## On calculation of fluxbrane polynomials corresponding to classical series of Lie algebras

A. A. Golubtsova<sup>1,b</sup> and V. D. Ivashchuk<sup>2,a,b</sup>

(a) Center for Gravitation and Fundamental Metrology, VNIIMS, 46 Ozyornaya Str., Moscow 119361, Russia

(b) Institute of Gravitation and Cosmology, Peoples' Friendship University of Russia, 6 Miklukho-Maklaya Str., Moscow 117198, Russia

#### Abstract

We present a description of computational program (written in Maple) for calculation of fluxbrane polynomials corresponding to classical simple Lie algebras. These polynomials define certain special solutions to open Toda chain equations.

## 1 Introduction

In this paper we deal with a set of equations

<span id="page-0-1"></span>
$$
\frac{d}{dz}\left(\frac{z}{H_s}\frac{d}{dz}H_s\right) = P_s \prod_{s'=1}^r H_{s'}^{-A_{ss'}},\tag{1.1}
$$

with the following boundary conditions imposed:

<span id="page-0-0"></span>
$$
H_s(+0) = 1,\t(1.2)
$$

 $s = 1, ..., r$ . Here the functions  $H_s(z) > 0$  are defined on the interval  $(0, +\infty)$ ,  $P_s > 0$  for all s and  $(A_{ss})$  is the Cartan matrix for some finite dimensional simple Lie algebra  $G$  of rank r  $(A_{ss}=2 \text{ for all } s).$ 

The functions  $H_s(z) > 0$  appear as moduli functions of generalized fluxbrane solutions ob-tained in [\[1\]](#page-12-0). Parameters  $P_s$  are proportional to brane charge density squared  $Q_s^2$  and  $z = \rho^2$ , where  $\rho$  is a radial parameter. The boundary condition [\(1.2\)](#page-0-0) guarantees the absence of singularity (in the metric) for  $\rho = +0$ . For fluxbrane solutions see [\[1\]](#page-12-0), [\[3\]](#page-12-1)-[\[11\]](#page-13-0) and references therein. (The more general classes of solutions were described in [\[12,](#page-13-1) [13\]](#page-13-2)). The simplest "fluxbrane" solution is a well-known Melvin solution [\[2\]](#page-12-2) describing the gravitational field of a flux tube. The Melvin solution corresponds to the Lie algebra  $A_1 = sl(2)$  of rank 1.

It was conjectured in [\[1\]](#page-12-0) that eqs.  $(1.1)$ ,  $(1.2)$  have polynomial solutions

$$
H_s(z) = 1 + \sum_{k=1}^{n_s} P_s^{(k)} z^k,
$$
\n(1.3)

where  $P_s^{(k)}$  are constants,  $k = 1, ..., n_s$ . Here  $P_s^{(n_s)} \neq 0$  and

<span id="page-0-3"></span><span id="page-0-2"></span>
$$
n_s = 2\sum_{s'=1}^{r} A^{ss'}.
$$
\n(1.4)

<sup>1</sup> siedhe@gmail.com

<sup>1</sup> rusgs@phys.msu.ru

 $s = 1, ..., r$ , where  $(A^{ss'}) = (A_{ss'})^{-1}$ . Integers  $n_s$  are components of the so-called twice dual Weyl vector in the basis of simple roots [\[14\]](#page-13-3). It was pointed in [\[1\]](#page-12-0) that the conjecture on polynomial structure of  $H_s$  (suggested originally for semisimple Lie algebras) may be verified for  $A_n$  and  $C_n$ Lie algebras along a line as it was done for black-brane polynomials from [\[15\]](#page-13-4) (see also [\[13\]](#page-13-2)). In [\[1\]](#page-12-0) certain examples of fluxbrane solutions corresponding to Lie algebras  $A_1 \oplus \ldots \oplus A_1$  and  $A_2$  were presented.

The substitution of [\(1.3\)](#page-0-2) into [\(1.1\)](#page-0-1) gives an infinite chain of relations on parameters  $P_s^{(k)}$  and  $P_s$ . The first relation in this chain

$$
P_s = P_s^{(1)},\tag{1.5}
$$

 $s = 1, ..., r$ , corresponds to  $z<sup>0</sup>$ -term in the decomposition of [\(1.1\)](#page-0-1).

**Special solutions.** We note that for a special choice of  $P_s$  parameters:  $P_s = n_s P$ ,  $P > 0$ , the polynomials have the following simple form [\[1\]](#page-12-0)

$$
H_s(z) = (1 + Pz)^{n_s},\tag{1.6}
$$

 $s = 1, \ldots, r$ . This relation may be considered as nice tool for verification of general solutions obtained by either analytical or computer calculations.

**Remark: open Toda chains.** It should be also noted that a set of polynomials  $H_s$  define a special solution to the open Toda chain equations [\[16,](#page-13-5) [17,](#page-13-6) [18,](#page-13-7) [19\]](#page-13-8) corresponding to the Lie algebra  $\mathcal G$ 

$$
\frac{d^2q^s}{du^2} = -B_s \exp(\sum_{s'=1}^r A_{ss'}q^{s'}),\tag{1.7}
$$

where  $B_s = 4P_s$ ,

$$
H_s = \exp(-q^s(u) - n_s u),
$$
\n(1.8)

 $s = 1, ..., r$  and  $z = e^{-2u}$ .

In this paper we suggest a computational program for calculations of polynomials corresponding to classical series of simple Lie algebras.

## 2 Cartan matrices for classical simple Lie algebras

Here we list, for convenience, the Cartan matrices for all classical simple Lie algebras and inverse Cartan matrices as well.

In summary [\[14\]](#page-13-3), there are four classical infinite series of simple Lie algebras, which are denoted by

<span id="page-1-0"></span>
$$
A_r
$$
  $(r \ge 1)$ ,  $B_r$   $(r \ge 3)$ ,  $C_r$   $(r \ge 2)$ ,  $D_r$   $(r \ge 4)$ . (2.1)

In all cases the subscript denotes the rank of the algebra. The algebras in the infinite series of simple Lie algebras are called the classical (Lie) algebras. They are isomorphic to the matrix algebras

$$
A_r \cong sl(r+1), \quad B_r \cong so(2r+1), \quad C_r \cong sp(r), \quad D_r \cong so(2r). \tag{2.2}
$$

 $A_r$  series. Let  $A = (A_{ss'})$  be  $r \times r$  Cartan matrix for the Lie algebra  $A_r = sl(r+1)$ ,  $r \geq 1$ . The Cartan matrices for  $A_r$ -series have the following form

$$
(A_{ss'}) = \begin{pmatrix} 2 & -1 & 0 & \dots & 0 & 0 \\ -1 & 2 & -1 & \dots & 0 & 0 \\ 0 & -1 & 2 & \dots & 0 & 0 \\ \vdots & \vdots & \vdots & \ddots & \vdots & \vdots \\ 0 & 0 & 0 & \dots & 2 & -1 \\ 0 & 0 & 0 & \dots & -1 & 2 \end{pmatrix}
$$
 (2.3)

This matrix is described graphically by the Dynkin diagram pictured on Fig. 1.

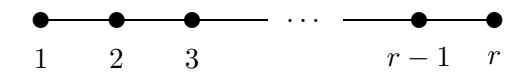

Fig. 1. Dynkin diagram for  $A_r$  Lie algebra

For  $s \neq s'$ ,  $A_{ss'} = -1$  if nodes s and s' are connected by a line on the diagram and  $A_{ss'} = 0$ otherwise. Using the relation for the inverse matrix  $A^{-1} = (A^{ss'})$  (see Sect.7.5 in [\[14\]](#page-13-3))

$$
A^{ss'} = \frac{1}{r+1} \min(s, s')[r+1 - \max(s, s')]
$$
 (2.4)

we may rewrite [\(1.4\)](#page-0-3) as follows

$$
n_s = s(r + 1 - s),
$$
\n(2.5)

 $s=1,\ldots,r$ .

 $B_r$  and  $C_r$  series. For  $B_r$ -series we have the following Cartan matrices

$$
(A_{ss'}) = \left(\begin{array}{cccccc} 2 & -1 & 0 & \dots & 0 & 0 \\ -1 & 2 & -1 & \dots & 0 & 0 \\ 0 & -1 & 2 & \dots & 0 & 0 \\ \vdots & \vdots & \vdots & \ddots & \vdots & \vdots \\ 0 & 0 & 0 & \dots & 2 & -2 \\ 0 & 0 & 0 & \dots & -1 & 2 \end{array}\right) \tag{2.6}
$$

while for  $C_r$ -series the Cartan matrices read as follows

$$
(A_{ss'}) = \left(\begin{array}{cccccc} 2 & -1 & 0 & \dots & 0 & 0 \\ -1 & 2 & -1 & \dots & 0 & 0 \\ 0 & -1 & 2 & \dots & 0 & 0 \\ \vdots & \vdots & \vdots & \ddots & \vdots & \vdots \\ 0 & 0 & 0 & \dots & 2 & -1 \\ 0 & 0 & 0 & \dots & -2 & 2 \end{array}\right) \tag{2.7}
$$

Dynkin diagrams for these cases are pictured on Fig. 2.

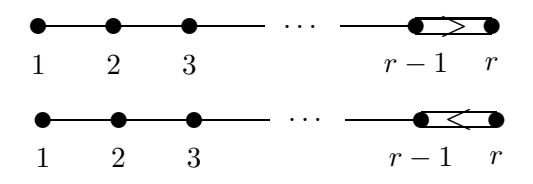

Fig. 2. Dynkin diagrams for  $B_r$  and  $C_r$  Lie algebras, respectively

In these cases we have the following formulas for inverse matricies  $A^{-1} = (A^{ss'})$ :

$$
A^{ss'} = \begin{cases} \min(s, s') & \text{for } s \neq r, \\ \frac{1}{2}s' & \text{for } s = r, \end{cases} \qquad A^{ss'} = \begin{cases} \min(s, s') & \text{for } s' \neq r, \\ \frac{1}{2}s & \text{for } s' = r \end{cases} \tag{2.8}
$$

and relation [\(1.4\)](#page-0-3) takes the form

A

$$
n_s = \begin{cases} s(2r+1-s) & \text{for } s \neq r, \\ \frac{r}{2}(r+1) & \text{for } s = r; \end{cases} \qquad n_s = s(2r-s), \tag{2.9}
$$

for  $B_r$  and  $C_r$  series, respectively,  $s = 1, \ldots, r$ .

 $D_r$  series. For  $D_r$ -series the Cartan matrices read

$$
(A_{ss'}) = \left(\begin{array}{cccccc} 2 & -1 & 0 & \dots & 0 & 0 \\ -1 & 2 & -1 & \dots & 0 & 0 \\ 0 & -1 & 2 & \dots & 0 & 0 \\ \vdots & \vdots & \vdots & \ddots & \vdots & \vdots \\ 0 & 0 & 0 & \dots & 2 & -1 & -1 \\ 0 & 0 & 0 & \dots & -1 & 2 & 0 \\ 0 & 0 & 0 & \dots & -1 & 0 & 2 \end{array}\right) \tag{2.10}
$$

We have the following Dynkin diagram for this case (Fig. 3):

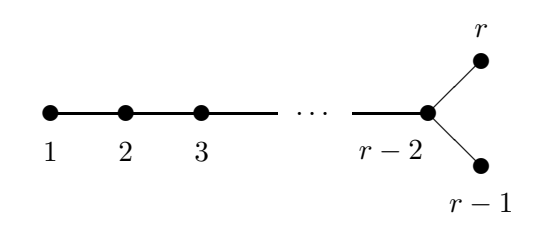

Fig. 3. Dynkin diagram for  $D_r$  Lie algebra

and formula for the inverse matrix  $A^{-1} = (A^{ss'})$  [\[14\]](#page-13-3):

$$
A^{ss'} = \begin{cases} \min(s, s') & \text{for } s, s' \notin \{r, r - 1\}, \\ \frac{1}{2}s & \text{for } s \notin \{r, r - 1\}, \ s' \in \{r, r - 1\}, \\ \frac{1}{2}s' & \text{for } s \in \{r, r - 1\}, \ s' \notin \{r, r - 1\}, \\ \frac{1}{4}r & \text{for } s = s' = r \text{ or } s = s' = r - 1, \\ \frac{1}{4}(r - 2) & \text{for } s = r, \ s' = r - 1 \text{ or vice versa.} \end{cases} \tag{2.11}
$$

The relation [\(1.4\)](#page-0-3) in this case reads

$$
n_s = \begin{cases} s(2r - 1 - s) & \text{for } s \notin \{r, r - 1\}, \\ \frac{r}{2}(r - 1) & \text{for } s \in \{r, r - 1\}, \end{cases}
$$
(2.12)

 $s=1,\ldots,r$ .

For the simple Lie algebras of type  $A_r$ ,  $D_r$ , all roots have the same length, and any two nodes of Dynkin diagram are connected by at most one line. In the other cases there are roots of two different lengths, the length of the long roots being  $\sqrt{2}$  times the length of the short roots for  $B_r$ ,  $C_r$ , respectively.

## 3 Computing of fluxbrane polynomials

At the moment the problem of finding all coefficients  $P_s^{(k)}$  in polynomials  $H_s$  analytically is looking as too complicated one. Thereby it is essential to create a program, calculating all the coefficients required.

The algorithm of finding coefficients  $P_s^{(k)}$  is the following one:

- we substitute the polynomials  $H_s$  into the set of differential equations [\(1.1\)](#page-0-1) and reduce the differential equations to a set of algebraic equations for  $P_s^{(k)}$  (expanding the equations into degrees of the variable  $z$  );
- the derived system of algebraic equations is solved in terms of the first coefficients  $P_s^{(1)} = P_s$ .

We choose the symbolic computational system Maple v.11.01. for implementation of the discussed algorithm. The standard Maple packages LinearAlgebra and PolynomialTools are used for working with matrices and polynomials appropriately. So let us start in the following way:

```
> with(LinearAlgebra):
> with(PolynomialTools):
```
At the next step we need to specify the dimension of the Cartan matrix:

#### $>S$ : =3:

Thus, the dimension of the Cartan matrix is 3. This variable  $(S)$  also determines the twice dual Weyl vector dimension and the number of the differential equations. A variable for the Lie algebra is entered similarly.

#### >algn:=bn:

Consequently, by default the program calculates the fluxbrane polynomials for the Lie algebra  $B_n$  with the Cartan matrix, the size of which is 3. We use the standard Maple function Matrix to declare the Cartan matrix.

#### >A:=Matrix(S,S):

It is more convenient to fill the Cartan matrix with the help of the separate procedure, which constructs matrix elements depending on the Lie algebras. Let us consider the procedure. There are three callable variables in it: a Lie algebra, the matrix size and the Cartan matrix itself.

#### >AlgLie:=proc(algn,S,CartA:=Matrix(S,S))

The matrix elements are constructed in compliance with Dynkin diagrams. Here we consider the construction of the matrix elements for the simple Lie algebras  $A_n$ ,  $B_n$ ,  $C_n$  and  $D_n$ . The following local variables are essential

```
local i,mu,nu;
        i := 0; mu := 0; nu:=0;mu := S-1; mu := S-2;
```
where i is an iteration variable and  $m, n$  are variables for subscripting in  $B_n$ ,  $C_n$  and  $D_n$ algebras. By default all elements of the matrix are zeros. Thereby it is necessary to fill only the elements different from null according to the Dynkin diagrams. Initially we fill in the main diagonal of the matrix, because it is identical to the Cartan matrix of any algebra.

for i to S do CartA $[i, i]$  := 2 end do;

Then, using the conditional operator, we consequently take under consideration the condition on the matrix size and the fact of belonging to the Lie algebra. We begin with the  $A_n$  algebra.

```
if (S>=1) and algn=an then end if;
```
The elements of the secondary diagonals for  $A_n$  algebra equal  $-1$  according to the Dynkin diagram. Firstly, we fill in the upper secondary diagonal, and then it is mirrored one. These actions are performed down inside the previous operator.

```
for i to S-1 do CartA[i, i+1] := -1 end do;
for i to S-1 do CartA[i+1, i] := CartA[i, i+1] end do;
```
The similar actions are run with the conditional operator for the  $B_n$ , in agreement with the Dynkin diagram for this algebra.

```
if (S>=3) and algn=bn then
  for i from 1 to (S - 1) do CartA[i+1,i] := -1 end do;
  for i from 1 to (S - 2) do CartA[i, i+1]:=CartA[i+1, i] end do;
end if;
```
But under the Dynkin diagrams for the Lie algebras  $B_n$  and  $C_n$ , certain elements are different from −1 for the secondary diagonals. So, let us supplement the preceding lines with the following matrix element

```
CartA[mu, S] := -2;
```
In much the same way we have for the Lie algebra  $C_n$ 

```
if (S>=2) and algn=cn then
  for i to S-1 do CartA[i, i+1] := -1 end do;
  for i to S-2 do CartA[i+1, i] := CartA[i, i+1] end do;
  CartA[S, mu] := -2;
end if;
```
For the Lie algebra  $D_n$  certain non-diagonal elements of the Cartan matrix differ from zero, while some elements in the secondary diagonals are equal to zero. According to the Dynkin diagram for this algebra the elements of the Cartan matrix are defined in the following way

```
if (S>=4) and algn=dn then
   for i to S-2 do CartA[i, i+1] := -1 end do;
   for i to S-2 do CartA[i+1, i] := CartA[i, i+1] end do;
    CartA[S, nu] := CartA[mu, nu];CartA[nu, S] := CartA[S, nu];
end if;
```
We return the variable CartA and do not forget to set closing end at the end of the procedure. Thus, the Cartan matrix is filled, depending on the chosen algebra, by a call of this procedure with the appropriate parameters.

>AlgLie(algn, S, A);

$$
A := \left[ \begin{array}{rrr} 2 & -1 & 0 \\ -1 & 2 & -2 \\ 0 & -1 & 2 \end{array} \right]
$$

Further we declare the twice dual Weyl vector by means of the standard Maple procedure Vector.

 $\geq n$  := Vector [row] (1 .. S):

The elements of the inverse Cartan matrix are necessary for calculating the twice dual Weyl vector's components. The matrix inversion is done by means of the standard Maple procedure MatrixInverse.

>A1 := MatrixInverse(A);

$$
A1 := \left[ \begin{array}{rrr} 1 & 1 & 1 \\ & 1 & 2 & 2 \\ & 1 & 2 & 2 \\ & & 1 & \frac{3}{2} \end{array} \right]
$$

We use the standard Maple procedure add for calculating the twice dual Weyl vector's components.

```
>for i to S do n[i] := 2*add(A1[i, j], j = 1.. S) end do:
```
The coefficients  $P_s^{(k)}$  are represented by a matrix. The number of rows of this matrix is the number of the differential equations (that is  $S$ ), and the number of columns is the maximal component of the twice dual Weyl vector. But the twice dual Weyl vector was set by means of the procedure Vector and the vector must be converted into the list to find the maximal component of it using the standard Maple procedure "max".This action is performed by means of the standard Maple procedure convert.

```
\texttt{Pmaxel} := \texttt{max}(\texttt{convert}(n, list)[]):
```
Now the matrix of the coefficients  $P_s^{(k)}$  can be declared.

```
>P := array(1 ... S, 1 ... max):
```
Let us declare the matrix of the polynomials by means of the procedure Vector.

```
\geq H := Vector [row] (1 \ldots S):
```
Each element of this matrix is defined according to the hypothesis in the following way:

>for i to S do H[i] := 1+add(P[i, k]\*z^k, k = 1 .. n[i]) end do:

It's necessary to convert the elements of the matrices  $H$  and  $A$  into the indexed variables for correct calculations.

>for i to S do for j to S do a[i, j] :=  $A[i, j]$  end do end do: >for i to S do  $h[i] := H[i]$  end do:

Let us enter one more indexed variable  $c_{i,v}$  for convenience.

>for i to S do for v to S do c[i, v] := h[v]^(-a[i, v]) end do end do:

We represent the set of equations as a matrix by the use of the procedure Vector. Now the system of the differential equations can be defined using the standard Maple procedure diff.

```
\text{Per}[row](1 \dots S):
>for i to S do
equal[i]:= diff(z*(diff(H[i],z))/H[i],z)-P[i,1]*(product(c[i,m], m = 1..S))
end do:
```
The procedure product is the standard Maple procedure for a product. Further we enter two more matrices for simplified equations and numerators of these equations using the procedure Vector.

```
> simequal := Vector[row](1 \ldots S):
> newequal := Vector [row] (1 .. S):
```
The first of these matrices is filled, collecting by degrees each of the equations by means of the standard procedures. The elements of the second matrix are turned out by selection of the numerators from the simplified equations.

```
> for i to S do simequal[i] := simplify(combine(value(equal[i]), power)) end do:
> for i to S do newequal[i] := numer(simequal[i]) end do:
```
It's necessary to find out the degrees of the numerators to collect the coefficients  $P_s^{(k)}$  at various degrees of the variable  $z$ . So let us describe a matrix, which elements are the degrees of the variable  $z$ . The degrees are calculated by the standard Maple procedure degree.

```
> maxcoeff := Vector[row](1 \ldots S):
> for i to S do maxcoeff[i] := degree(newequal[i], z) end do:
```
We define a two-dimensional table (the standard Maple structure of data) for the system of algebraic equations and fill the table's elements in the following way:

```
> coefflist := table():
> for i to S do
  for c from 0 to maxcoeff[i] do
       coefflist[i, c] := coeff(newequal[i], z, c) = 0end do
 end do:
```
The system should be converted into the list to solve it by means of the standard Maple procedure "solve".This action allows us to apply the function solve.

```
> Sys := convert(coefflist, list):
> sol := solve(Sys):
```
But the form of the answer is inconvenient. Thus substituting the answer into the polynomial form, we get

> trans := {seq(seq(P[i,j] = P[i,j], i = 1..S), j = 1..maxel)}: > sol := simplify(map2(subs, trans, sol)):  $>$  P1 := map2(subs, sol, evalm $(P)$ ): > for i to S do H[i]:= 1+add(P1[i,k]\*z^k, k = 1..n[i]) end do;  $H_1 := 1 + P_{1,1}z + \frac{1}{4}$  $\frac{1}{4}P_{1,1}P_{2,1}z^2 + \frac{1}{18}$  $\frac{1}{18}P_{1,1}P_{2,1}P_{3,1}z^3 + \frac{1}{14}$  $\frac{1}{144}P_{1,1}P_{2,1}P_{3,1}^2z^4 + \frac{1}{360}$  $\frac{1}{3600}P_{1,1}P_{2,1}^2P_{3,1}^2z^5 +$ 1  $\frac{1}{129600}P_{1,1}^{2}P_{2,1}^{2}P_{3,1}^{2}z^{6},$  $H_2 := 1 + P_{2,1}z + (\frac{1}{4}P_{1,1}P_{2,1} + \frac{1}{2})$  $\frac{1}{2}P_{2,1}P_{3,1})z^2 + (\frac{1}{9}P_{2,1}P_{3,1}^2 + \frac{2}{9}$  $rac{2}{9}P_{1,1}P_{2,1}P_{3,1}$ ) $z^3$  +  $\frac{1}{14}$  $\frac{1}{144}P_{2,1}^{2}P_{3,1}^{2}+\frac{1}{72}% \left( \frac{1}{144}\right) ^{2}P_{4,1}^{2}+\frac{1}{144}\left[ 1+\frac{1}{144}\right] ^{2}P_{4,1}^{2} \label{c6}$  $\frac{1}{72}P_{1,1}P_{2,1}^{2}P_{3,1} + \frac{1}{16}$  $\frac{1}{16}P_{1,1}P_{2,1}P_{3,1}^{2})z^{4}+\frac{7}{60}$  $\frac{1}{600}P_{1,1}P_{2,1}^2P_{3,1}^2z^5 +$  $\frac{1}{1}$  $\frac{1}{1600}P_{1,1}P_{2,1}^{3}P_{3,1}^{2} + \frac{1}{518}$  $\frac{1}{5184}P_{1,1}^2P_{2,1}^2P_{3,1}^2+\frac{1}{259}$  $\frac{1}{2592}P_{1,1}P_{2,1}^{2}P_{3,1}^{3})z^{6}+(\frac{1}{16200}P_{1,1}P_{2,1}^{3}P_{3,1}^{3}+\frac{1}{324}$  $\frac{1}{32400}P_{1,1}^{2}P_{2,1}^{3}P_{3,1}^{2})z^{7} +$  $\frac{1}{210}$  $\frac{1}{518400}P_{1,1}P_{2,1}^{3}P_{3,1}^{4}+\frac{1}{2592}$  $\frac{1}{259200}P_{1,1}^2P_{2,1}^3P_{3,1}^3z^8+\frac{1}{4665}$  $\frac{1}{4665600}P_{1,1}^2P_{2,1}^3P_{3,1}^4z^9+\frac{1}{46656}$  $\frac{1}{466560000}P_{1,1}^2P_{2,1}^4P_{3,1}^4z^{10},$  $H_3 := 1 + P_{3,1}z + \frac{1}{4}$  $\frac{1}{4}P_{2,1}P_{3,1}z^2 + (\frac{1}{36}P_{1,1}P_{2,1}P_{3,1} + \frac{1}{36}P_{1,1}Z_{3,1}z^2 + \frac{1}{36}P_{1,1}Z_{3,1}z^2 + \frac{1}{36}P_{1,1}Z_{3,1}z^2 + \frac{1}{36}P_{1,1}Z_{3,1}z^2 + \frac{1}{36}P_{1,1}Z_{3,1}z^2 + \frac{1}{36}P_{1,1}Z_{3,1}z^2 + \frac{1}{36}P_{1,1}Z_{3,1}z^2 + \frac$  $\frac{1}{36}P_{2,1}P_{3,1}^2)z^3+\frac{1}{14}$  $\frac{1}{144}P_{1,1}P_{2,1}P_{3,1}^{2}z^{4}+\frac{1}{360}$  $\frac{1}{3600}P_{1,1}P_{2,1}^2P_{3,1}^2z^5 +$ 1  $\frac{1}{129600}P_{1,1}P_{2,1}^2P_{3,1}^3z^6.$ 

It should be noted that throughout the program we use a slightly different notation for the first coefficients, i.e.

$$
P_{s,1} = P_s. \tag{3.1}
$$

### 4 Examples of polynomials

Here we present certain examples of polynomials corresponding to the Lie algebras  $A_1, A_2, A_3$ ,  $B_3, C_2 \text{ and } D_4.$ 

### 4.1  $A_r$ -polynomials,  $r = 1, 2, 3$ .

 $A_1$ -case. The simplest example occurs in the case of the Lie algebra  $A_1 = sl(2)$ . We get [\[1\]](#page-12-0)

$$
H_1(z) = 1 + P_1 z.
$$
\n(4.1)

 $A_2$ -case. For the Lie algebra  $A_2 = sl(3)$  with the Cartan matrix

$$
(A_{ss'}) = \begin{pmatrix} 2 & -1 \\ -1 & 2 \end{pmatrix} \tag{4.2}
$$

we have [\[1\]](#page-12-0)  $n_1 = n_2 = 2$  and

$$
H_1 = 1 + P_1 z + \frac{1}{4} P_1 P_2 z^2, \tag{4.3}
$$

$$
H_2 = 1 + P_2 z + \frac{1}{4} P_1 P_2 z^2,
$$
\n(4.4)

 $s = 1, 2$ .

 $A_3$ -case. The polynomials for the  $A_3$ -case read as follows

$$
H_1 = 1 + P_1 z + \frac{1}{4} P_1 P_2 z^2 + \frac{1}{36} P_1 P_2 P_3 z^3,
$$
\n
$$
(4.5)
$$

$$
H_2 = 1 + P_2 z + \left(\frac{1}{4}P_1 P_2 + \frac{1}{4}P_2 P_3\right) z^2 + \frac{1}{9}P_1 P_2 P_3 z^3 \tag{4.6}
$$

$$
+\frac{1}{144}P_1P_2P_3z^4,
$$
  

$$
H_3 = 1 + P_3z + \frac{1}{4}P_2P_3z^2 + \frac{1}{36}P_1P_2P_3z^3.
$$
 (4.7)

## 4.2 B<sup>3</sup> -polynomials

For the Lie algebra  $B_3$  we get the following polynomials

$$
H_1 = 1 + P_1 z + \frac{1}{4} P_1 P_2 z^2 + \frac{1}{18} P_1 P_2 P_3 z^3 + \frac{1}{144} P_1 P_2 P_3^2 z^4 + \frac{1}{3600} P_1 P_2^2 P_3^2 z^5 + \frac{1}{129600} P_1^2 P_2^2 P_3^2 z^6,
$$
\n
$$
(4.8)
$$

$$
H_2 = 1 + P_2 z + \left(\frac{1}{4}P_1P_2 + \frac{1}{2}P_2P_3\right)z^2 + \left(\frac{1}{9}P_2P_3^2 + \frac{2}{9}P_1P_2P_3\right)z^3 + \left(\frac{1}{144}P_2^2P_3^2\right) \tag{4.9}
$$

$$
+\frac{1}{72}P_1P_2P_3+\frac{1}{16}P_1P_2P_3^2)z^4+\frac{7}{600}P_1P_2P_3^2z^5+\left(\frac{1}{1600}P_1P_2^3P_3^2+\frac{1}{5184}P_1^2P_2^2P_3^2\right)\n+ \frac{1}{2592}P_1P_2^2P_3^3)z^6+\left(\frac{1}{16200}P_1P_2^3P_3^3+\frac{1}{32400}P_1^2P_2^3P_3^2\right)z^7+\left(\frac{1}{518400}P_1P_2^3P_3^4\right)\n+ \frac{1}{259200}P_1^2P_2^3P_3^3)z^8+\frac{1}{4665600}P_1^2P_2^3P_3^4z^9+\frac{1}{466560000}P_1^2P_2^4P_3^4z^{10},\n+H_3=1+P_3z+\frac{1}{4}P_2P_3z^2+\left(\frac{1}{36}P_1P_2P_3+\frac{1}{36}P_2P_3^2\right)z^3+\frac{1}{144}P_1P_2P_3^2z^4\n+ \frac{1}{3600}P_1P_2^2P_3^2z^5+\frac{1}{129600}P_1P_2^2P_3^3z^6.
$$
\n(4.10)

# 4.3  $C_2$ -polynomials

For the Lie algebra  $C_2 = so(5)$  with the Cartan matrix

$$
(A_{ss'}) = \begin{pmatrix} 2 & -1 \\ -2 & 2 \end{pmatrix} \tag{4.11}
$$

we get from [\(1.4\)](#page-0-3)  $n_1 = 3$  and  $n_2 = 4$ .

For  $C_2$ -polynomials we obtain in agreement with [\[11\]](#page-13-0)

$$
H_1 = 1 + P_1 z + \frac{1}{4} P_1 P_2 z^2 + \frac{1}{36} P_1^2 P_2 z^3,
$$
\n(4.12)

$$
H_2 = 1 + P_2 z + \frac{1}{2} P_1 P_2 z^2 + \frac{1}{9} P_1^2 P_2 z^3 + \frac{1}{144} P_1^2 P_2^2 z^4.
$$
 (4.13)

### 4.4 D<sup>4</sup> -polynomials

For the Lie algebra  $D_4$  we find the following set of polynomials

$$
H_{1} = 1 + P_{1}z + \frac{1}{4}P_{1}P_{2}z^{2} + \left(\frac{1}{36}P_{1}P_{2}P_{3} + \frac{1}{36}P_{1}P_{2}P_{4}\right)z^{3} + \frac{1}{144}P_{1}P_{2}P_{3}P_{4}z^{4}
$$
(4.14)  

$$
+ \frac{1}{3600}P_{1}P_{2}^{2}P_{3}P_{4}z^{5} + \frac{1}{129600}P_{1}^{2}P_{2}^{2}P_{3}P_{4}z^{6},
$$

$$
H_{2} = 1 + P_{2}z + \left(\frac{1}{4}P_{1}P_{2} + \frac{1}{4}P_{2}P_{3} + \frac{1}{4}P_{2}P_{4}\right)z^{2} + \left(\frac{1}{9}P_{1}P_{2}P_{3} + \frac{1}{9}P_{1}P_{2}P_{4}
$$
(4.15)  

$$
+ \frac{1}{9}P_{2}P_{3}P_{4}\right)z^{3} + \left(\frac{1}{144}P_{1}P_{2}^{2}P_{3} + \frac{1}{144}P_{1}P_{2}^{2}P_{4} + \frac{1}{144}P_{2}^{2}P_{3}P_{4} + \frac{1}{16}P_{1}P_{2}P_{3}P_{4}\right)z^{4}
$$

$$
+ \frac{7}{600}P_{1}P_{2}^{2}P_{3}P_{4}z^{5} + \left(\frac{1}{1600}P_{1}P_{2}^{3}P_{3}P_{4} + \frac{1}{5184}P_{1}P_{2}^{2}P_{3}^{2}P_{4} + \frac{1}{5184}P_{1}^{2}P_{2}^{2}P_{3}P_{4}
$$

$$
+ \frac{1}{5184}P_{1}P_{2}^{2}P_{3}P_{4}^{2}\right)z^{6} + \left(\frac{1}{32400}P_{1}^{2}P_{2}^{3}P_{3}P_{4} + \frac{1}{32400}P_{1}P_{2}^{3}P_{3}P_{4}^{2} + \frac{1}{318400}P_{1}P_{2}^{3}P_{3}^{2}P_{4}\right)z
$$

# 5 Some relations between polynomials

Let us denote the set of polynomials corresponding to a set of parameters  $P_1 > 0$ , ...,  $P_r > 0$  as following

$$
H_s = H_s(z, P_1, ..., P_r; A), \tag{5.1}
$$

 $s = 1, \ldots, r$ , where  $A = A[\mathcal{G}]$  is the Cartan matrix corresponding to a (semi)simple Lie algebra  ${\cal G}$  .

### 5.1  $C_{n+1}$ -polynomials from  $A_{2n+1}$ -ones

The set of polynomials corresponding to the Lie algebra  $C_{n+1}$  may be obtained from the set of polynomials corresponding to the Lie algebra  $A_{2n+1}$  according to the following relations

$$
H_s(z, P_1, \ldots, P_{n+1}; A[C_{n+1}]) = H_s(z, P_1, \ldots, P_{n+1}, P_{n+2} = P_n, \ldots, P_{2n+1} = P_1; A[A_{2n+1}]), \tag{5.2}
$$

 $s = 1, \ldots, n+1$ , i.e. the parameters  $P_1, \ldots, P_{n+1}, P_{n+2}, \ldots, P_{2n+1}$  are identified symmetrically w.r.t.  $P_{n+1}$ . See Dynkin diagrams on Figs. 1-2. Relation [\(5.2\)](#page-11-0) may be verified using the program from the Section 3. (For the case  $n = 1$  see formulas from the previous section.)

### 5.2  $B_n$ -polynomials from  $D_{n+1}$ -ones

The set polynomials corresponding to the Lie algebra  $B_n$  may be obtained from the set of polynomials corresponding to the Lie algebra  $D_{n+1}$  according to the following relation

<span id="page-11-1"></span><span id="page-11-0"></span>
$$
H_s(z, P_1, ..., P_n; A[B_n]) = H_s(z, P_1, ..., P_n, P_{n+1} = P_n; A[D_{n+1}]),
$$
\n
$$
(5.3)
$$

 $s = 1, \ldots, n$ , i.e. the parameters  $P_n$  and  $P_{n+1}$  are identified. See Dynkin diagrams on Figs. 2-3. Relation [\(5.3\)](#page-11-1) may be verified using the program from the Section 3. (For the case  $n = 3$  see formulas from the previous section.)

#### 5.3 Reduction formulas

<span id="page-11-2"></span>Here we denote the Cartan matrix as follows:  $A = A_{\Gamma}$ , where  $\Gamma$  is the related Dynkin graph. Let i be a node of Γ. Let us denote by  $\Gamma_i$  a Dynkin graph (corresponding to a certain semi-simple Lie algebra) that is obtained from  $\Gamma$  by erasing all lines that have endpoints at i. It may be verified (e.g. by using the program) that the following reduction formulae are valid

$$
H_s(z, P_1, ..., P_i = 0, ..., P_r; A_{\Gamma}) = H_s(z, P_1, ..., P_i = 0, ..., P_r; A_{\Gamma_i}),
$$
\n(5.4)

 $s = 1, \ldots, r$ . Moreover,

<span id="page-11-3"></span>
$$
H_i(z, P_1, ..., P_i = 0, ..., P_r; A_\Gamma) = 1.
$$
\n(5.5)

This means that setting  $P_i = 0$  we reduce the set of polynomials by replacing the the Cartan matrix  $A_{\Gamma}$  by the Cartan matrix  $A_{\Gamma_i}$ . In this case the polynomial  $H_i = 1$  corresponds to  $A_1$ . subalgebra (depicted by the node i) and the parameter  $P_i = 0$ .<sup>3</sup>.

As an example of reduction formulas we present the following relations

$$
H_s(z, P_1, ..., P_n, P_{n+1} = 0; A[\mathcal{G}]) = H_s(z, P_1, ..., P_n; A[A_n]),
$$
\n(5.6)

 $s = 1, \ldots, n$ , for  $\mathcal{G} = A_{n+1}, B_{n+1}, C_{n+1}, D_{n+1}$  with appropriate restrictions on n (see [\(2.1\)](#page-1-0)). In writing relation [\(5.4\)](#page-11-2) we use the numbering of nodes in agreement with the Dynkin diagrams depicted on Figs. 1-3.

The reduction formulas [\(5.5\)](#page-11-3) for  $A_5$ -polynomials with  $P_3 = 0$  are depicted on Fig. 4. The reduced polynomials are coinciding with those corresponding to semisimple Lie algebra  $\,A_2\bigoplus A_1\bigoplus A_2$  .

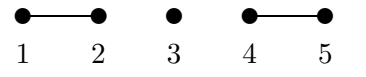

Fig. 4. Dynkin diagram for semisimple Lie algebra  $A_2 \bigoplus A_1 \bigoplus A_2$  describing the set of  $A_5$ -polynomials with  $P_3 = 0$ 

<sup>&</sup>lt;sup>3</sup>The analytical proof of the relations  $(5.2)-(5.4)$  $(5.2)-(5.4)$  will be given in a separate publication

## 6 Conclusions

Here we have presented a description of computational program (written in Maple) for calculation of fluxbrane polynomials related to classical simple Lie algebras. (Generalization to semisimple Lie algebras is a straightforward one.) This program gives by product a verification of the conjecture suggested previously in [\[1\]](#page-12-0). The polynomials considered above define special solutions to open Toda chain equations corresponding to simple Lie algebras that may be of interest for certain applications of Toda chains.

We have also considered (without proof) certain relations between polynomials, e.g. so-called reduction formulas. These relations tells us that the most important is the calculation of  $D_n$ . polynomials, since all other polynomials (e.g.  $A_n$ -,  $B_n$ - and  $C_n$ -ones) may be obtained from  $D_n$ -series of polynomials by using certain reduction formulas.

A calculation of polynomials corresponding to exceptional Lie algebras (i.e.  $G_2$ ,  $F_4$ ,  $E_6$ ,  $E_7$ and  $E_8$ ) will be considered in a separate publications. (The  $G_2$ -polynomials were obtained earlier in  $[11]$ .)

#### Acknowledgments

This work was supported in part by the Russian Foundation for Basic Research grant Nr.  $07 - 02 - 13624 - ofi_{ts}$  and by a grant of People Friendship University (NPK MU).

# <span id="page-12-0"></span>References

- <span id="page-12-2"></span>[1] V.D. Ivashchuk, Composite fluxbranes with general intersections, Class. Quantum Grav., 19, 3033-3048 (2002); hep-th/0202022.
- <span id="page-12-1"></span>[2] M.A. Melvin, Pure magnetic and electric geons, Phys. Lett. 8, 65 (1964).
- [3] G.W. Gibbons and D.L. Wiltshire, Spacetime as a membrane in higher dimensions, Nucl. Phys. **B 287**, 717-742 (1987); hep-th/0109093.
- [4] G. Gibbons and K. Maeda, Black holes and membranes in higher dimensional theories with dilaton fields, Nucl. Phys. B 298, 741-775 (1988).
- [5] D.V. Gal'tsov and O.A. Rytchkov, Generating branes via sigma models, Phys. Rev. D 58, 122001 (1998); hep-th/9801180.
- [6] C.-M. Chen, D.V. Gal'tsov and S.A. Sharakin, Intersecting M -fluxbranes, Grav. Cosmol. 5 , No 1 (17), 45-48 (1999); hep-th/9908132.
- [7] M.S. Costa and M. Gutperle, The Kaluza-Klein Melvin solution in M-theory, JHEP 0103, 027 (2001); hep-th/0012072.
- [8] P.M. Saffin, Gravitating fluxbranes, Phys. Rev. D 64, 024014 (2001); gr-qc/0104014.
- [9] M. Gutperle and A. Strominger, Fluxbranes in string theory, JHEP 0106, 035 (2001); hepth/0104136.
- [10] C.M. Chen, D.V. Gal'tsov and P.M. Saffin, Supergravity fluxbranes in various dimensions, Phys. Rev. D 65, 084004 (2002); hep-th/0110164.
- <span id="page-13-0"></span>[11] I.S. Goncharenko, V. D. Ivashchuk and V.N. Melnikov, Fluxbrane and S-brane solutions with polynomials related to rank-2 Lie algebras, Grav. Cosmol. 13, No. 4 (52), 262-266 (2007); math-ph/0612079.
- <span id="page-13-2"></span><span id="page-13-1"></span>[12] V.D. Ivashchuk and S.-W. Kim, Solutions with intersecting p-branes related to Toda chains, J. Math. Phys. 41, 444-460 (2000); hep-th/9907019.
- <span id="page-13-3"></span>[13] V.D. Ivashchuk and V.N. Melnikov, Exact solutions in multidimensional gravity with antisymmetric forms, topical review, Class. Quantum Grav., 18 R87-R152 (2001); hep-th/0110274.
- <span id="page-13-4"></span>[14] J. Fuchs and C. Schweigert, Symmetries, Lie algebras and Representations. A graduate course for physicists (Cambridge University Press, Cambridge, 1997).
- [15] V.D. Ivashchuk and V.N. Melnikov, P-brane black Holes for General Intersections, Grav. Cosmol., 5, No 4 (20), 313-318 (1999); gr-qc/0002085; V.D. Ivashchuk and V.N. Melnikov, Black hole p-brane solutions for general intersection rules, Grav. Cosmol., **6**, No 1 (21), 27-40 (2000); hep-th/9910041; V.D. Ivashchuk and V.N. Melnikov, Toda p-brane black holes and polynomials related to Lie algebras, Class. Quantum Grav., 17, 2073-2092 (2000); math-ph/0002048.
- <span id="page-13-6"></span><span id="page-13-5"></span>[16] M. Toda, Theory of Nonlinear Lattices, Springer-Verlag, Berlin, 1981.
- <span id="page-13-7"></span>[17] O.I. Bogoyavlensky, *Commun. Math. Phys.* **51**, 201 (1976).
- <span id="page-13-8"></span>[18] B. Kostant, Adv. in Math. **34**, 195 (1979).
- [19] M.A. Olshanetsky, A.M. Perelomov, Invent. Math., 54, 261 (1979).